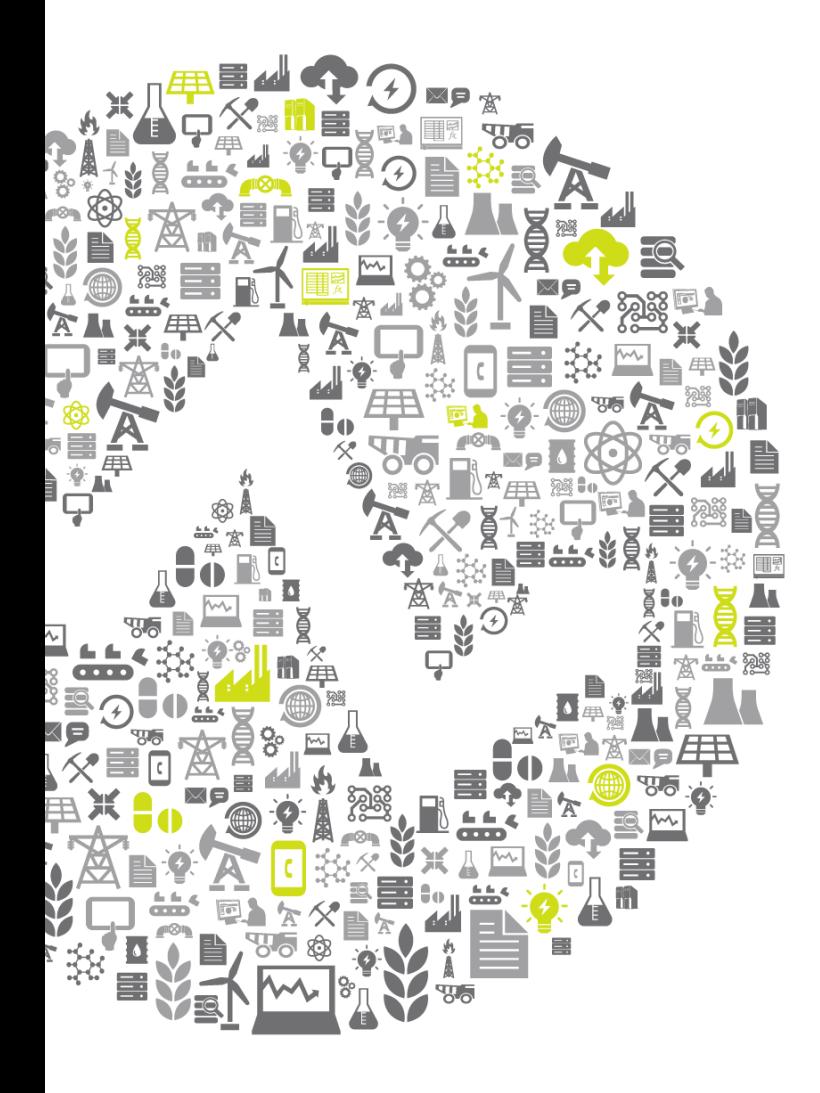

# **Business Analytics and the PI System**

Presented by **Curt Hertler**

**Marketing Manager, Microsoft Alliance**

**OSISoft. REGIONAL SEMINARS 2012** 

# **Agenda**

- Business Analytics introduction
- Business Analytics tools and examples
	- PI Asset Framework
	- PI OLEDB Enterprise
	- MS PowerPivot
	- MS SQL PowerView
	- MS SQL Analysis Services
- Key points to take home

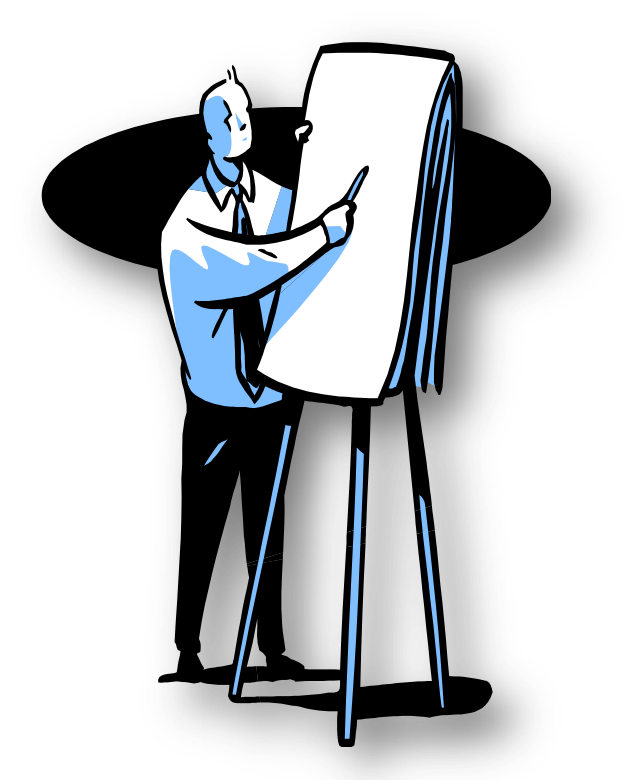

# **Business Intelligence Fundamentals**

- It's about Decision Making
	- Every level of the organization
	- To have value, BI needs "the **Right Information**  at the **Right Time** in the **Right Format**"
- The Right Information
	- **FOSH = F**inancial, **O**perational, **S**ales, **H**uman Resources
- The Right Time
	- With PI System, the right time is real time
- The Right Format
	- Familiarity encourages adoption

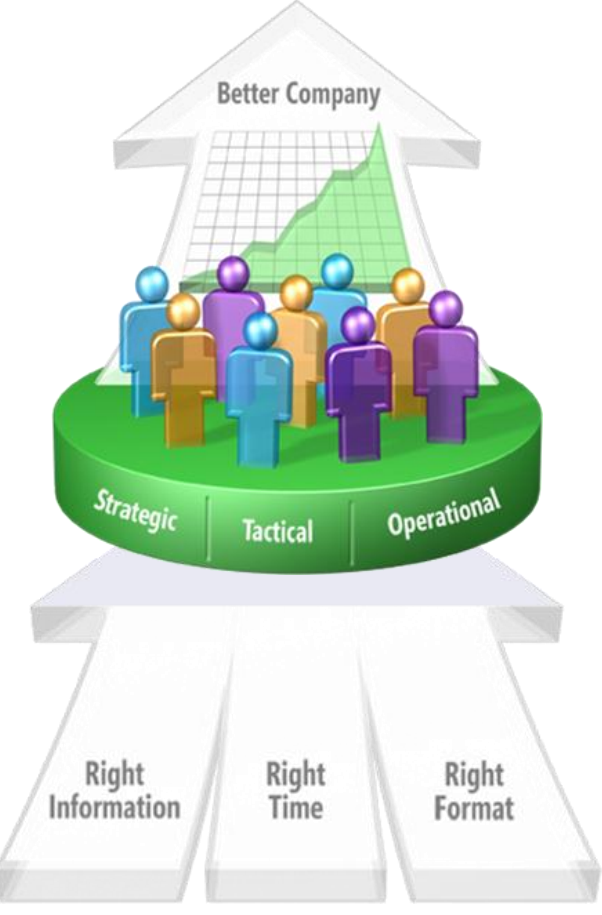

# **PI System data for reporting and decision making**

• Most people are used to thinking of PI like this – one tag over time….

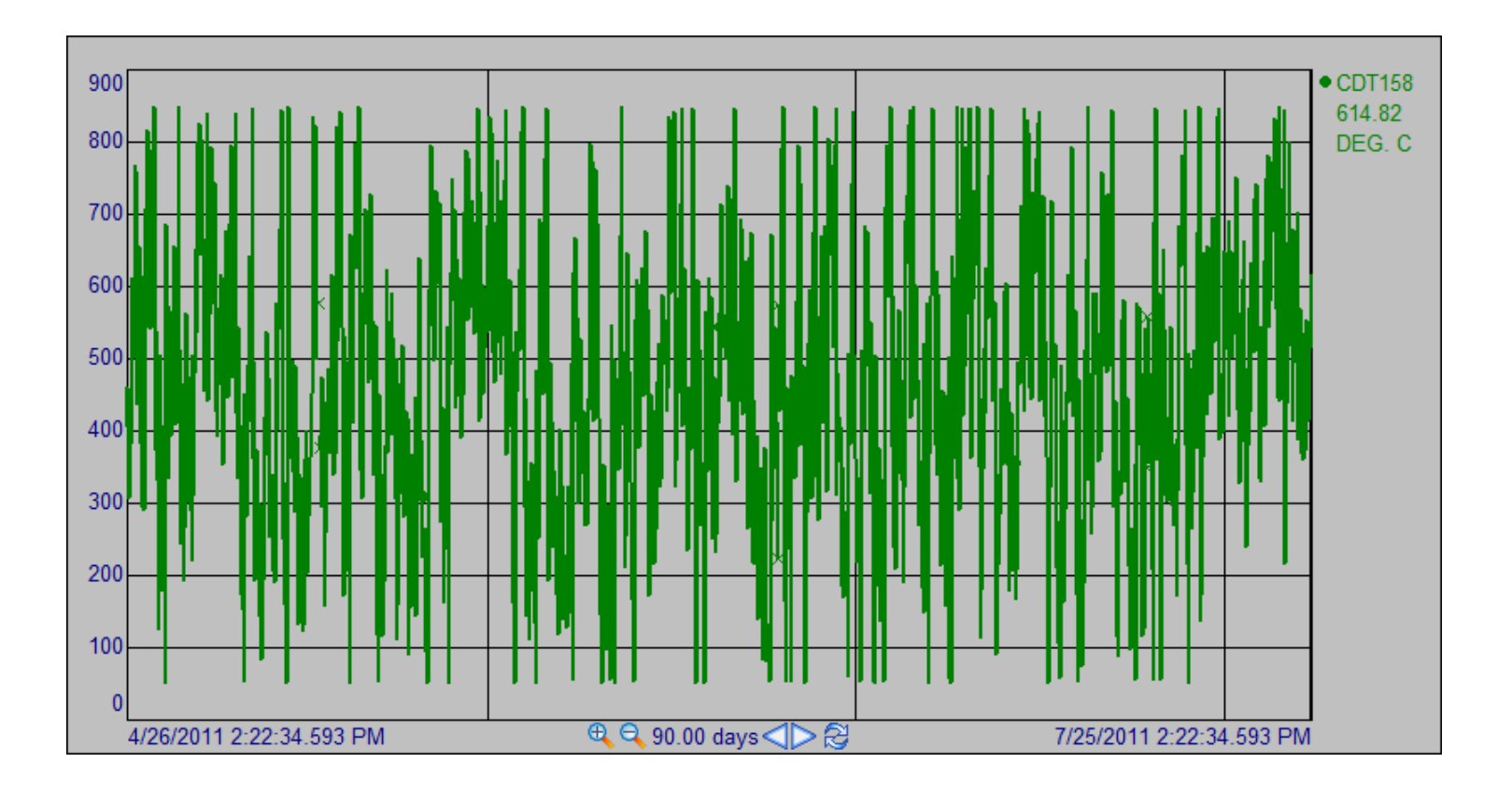

## **PI System data for reporting and decision making**

- Think of data as a cube for decision making.
	- 1st dimension : PI Data Archive history
	- Other dimensions : PI Asset Framework structure.
- Different perspectives can be found when
	- Sorting data
	- Presenting data
	- Analyzing data

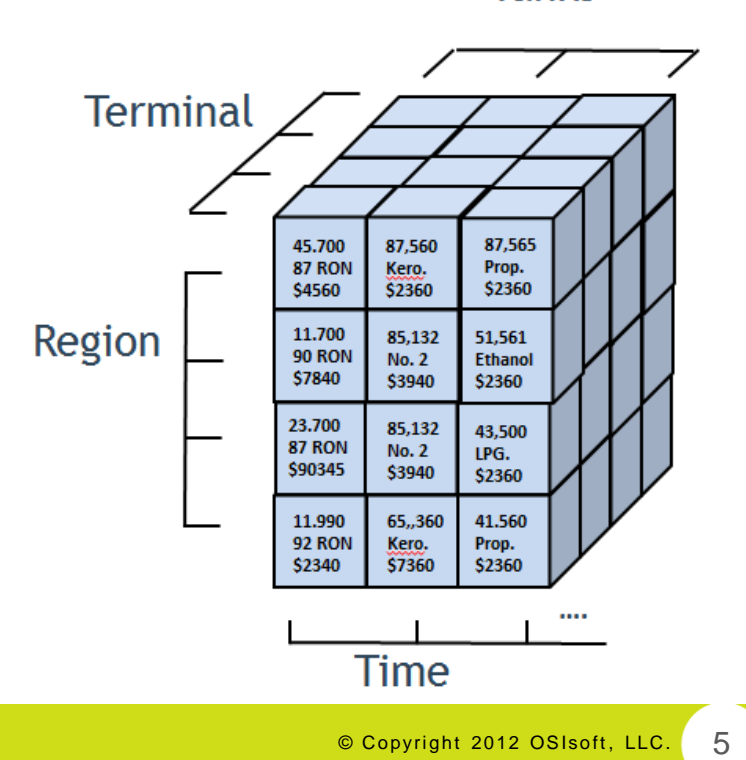

**Tanks** 

# **Business Analytics Toolkit**

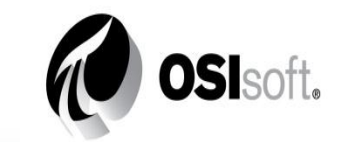

### **Microsoft**<sup>®</sup>

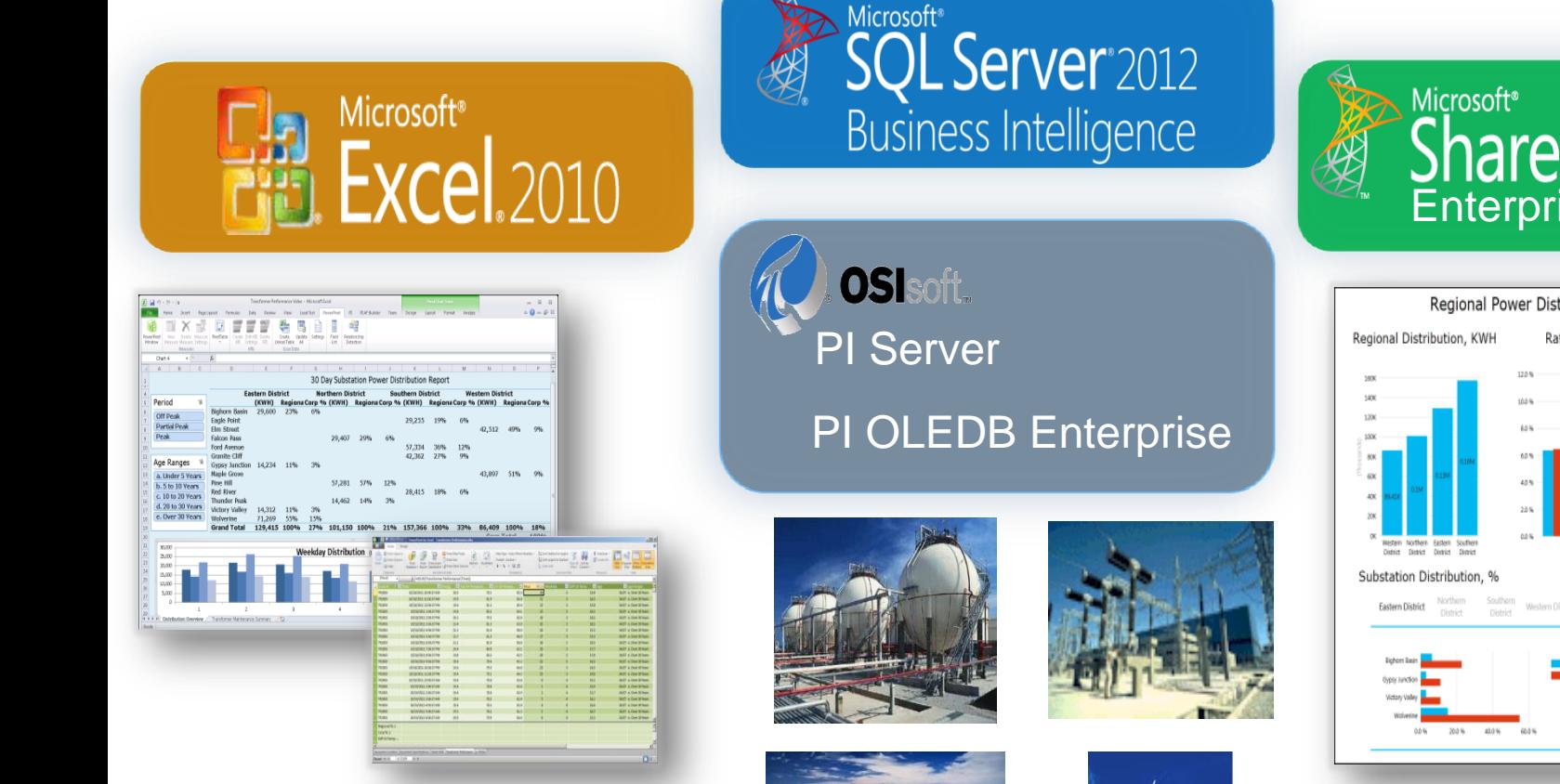

**PowerPivot for Excel 2010**

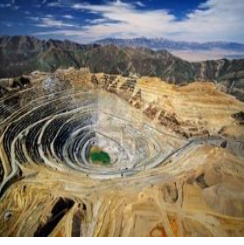

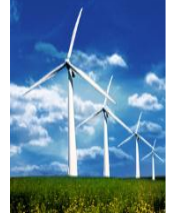

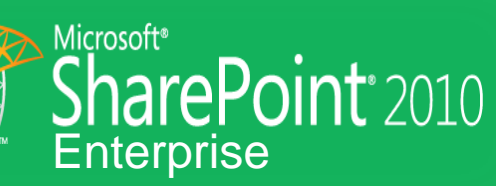

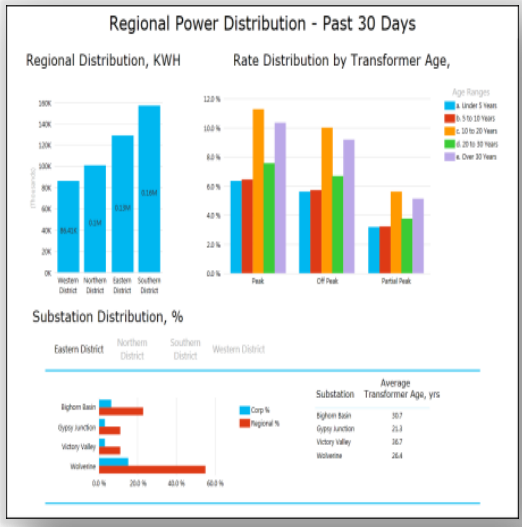

**Power View**

### *Example***: Substation Power Distribution Profile**

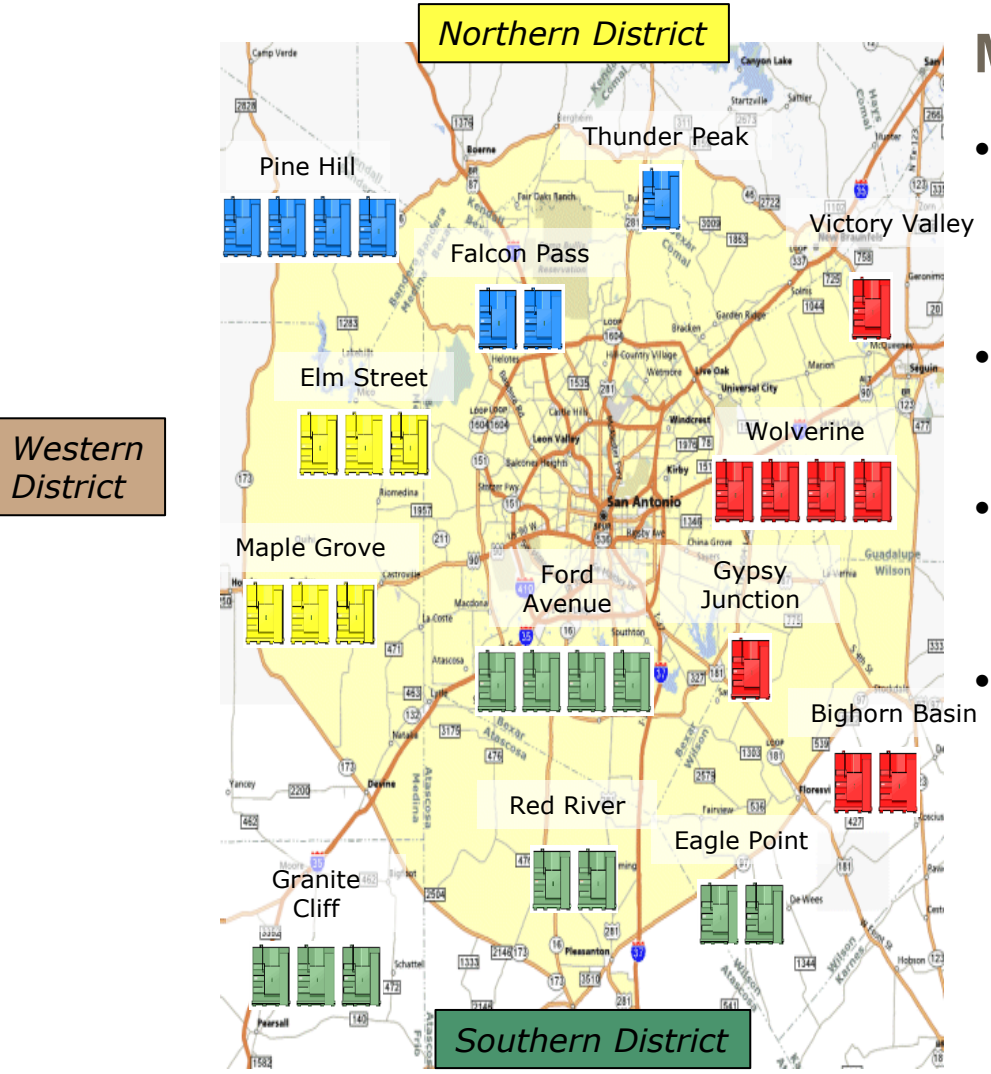

### **My Objectives**

- Regional and Rate Period Power **Distribution**
- *Eastern* • Aging Asset Risk Assessment
- **Distriction Condition** Benchmarking
	- *Want to do it myself !*

# **PI Asset Framework (PI AF)**

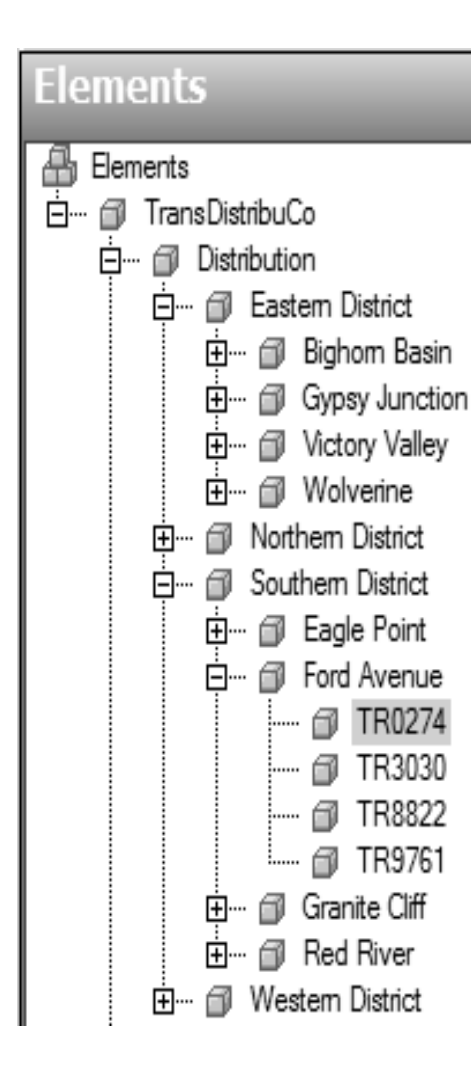

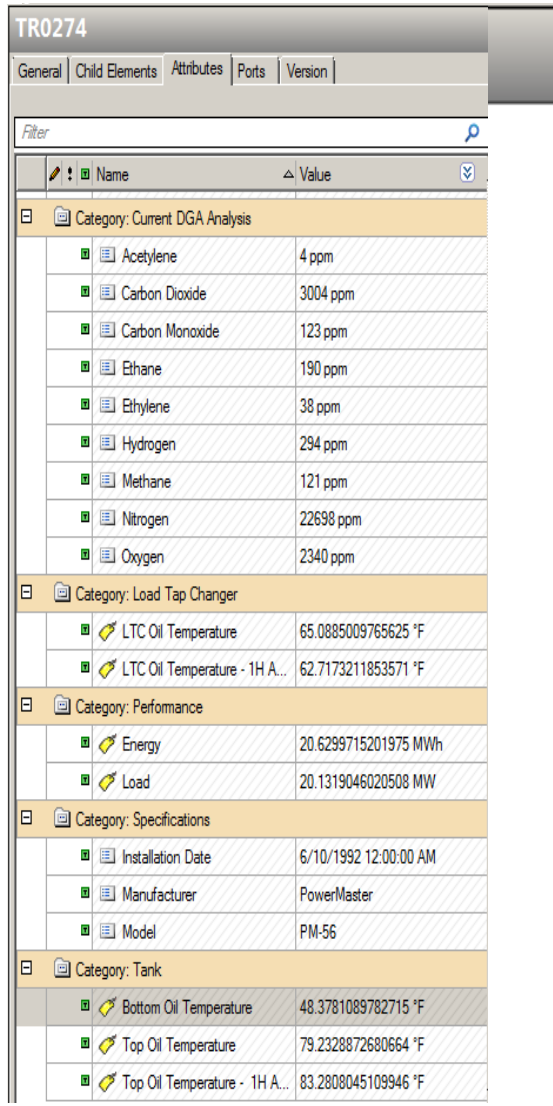

### **Asset Attributes**

- PI System Data
- Equipment **Specifications**
- Lab Analysis

# **PI OLEDB Enterprise**

- Leverage structure used throughout your PI System infrastructure
- Insure accurate aggregation of real-time events
- Scale-up by using the PI AF **Structure**
- Access PI Event Frames (next release)

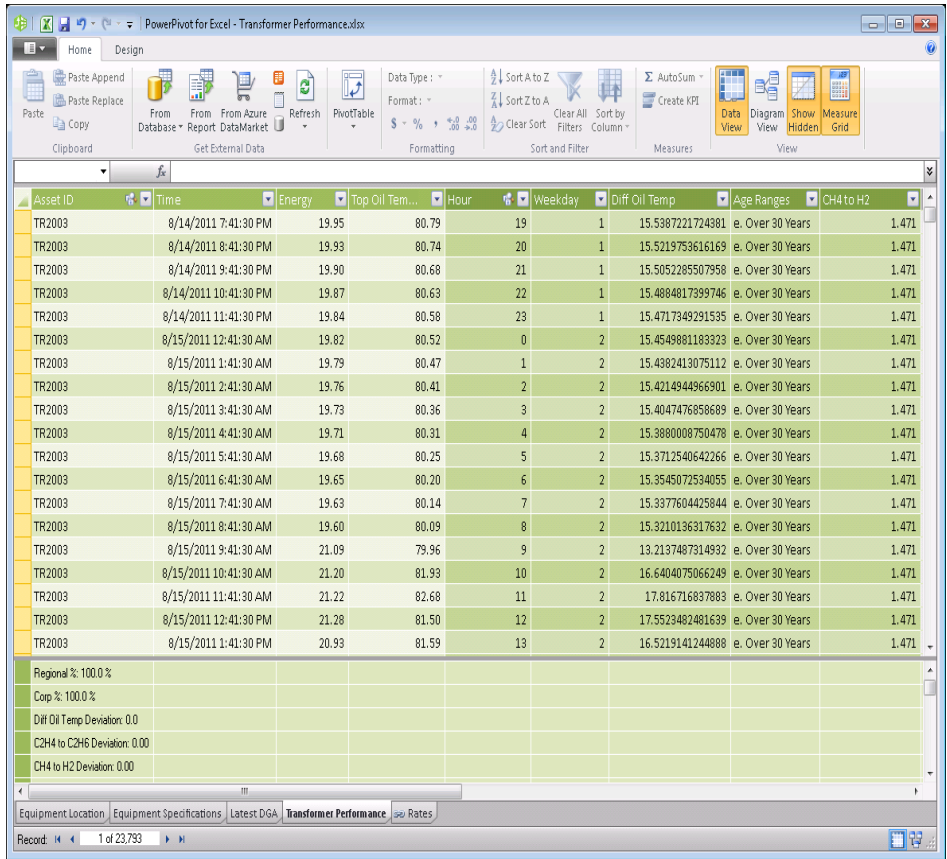

### **Demo - PowerPivot for Excel 2010**

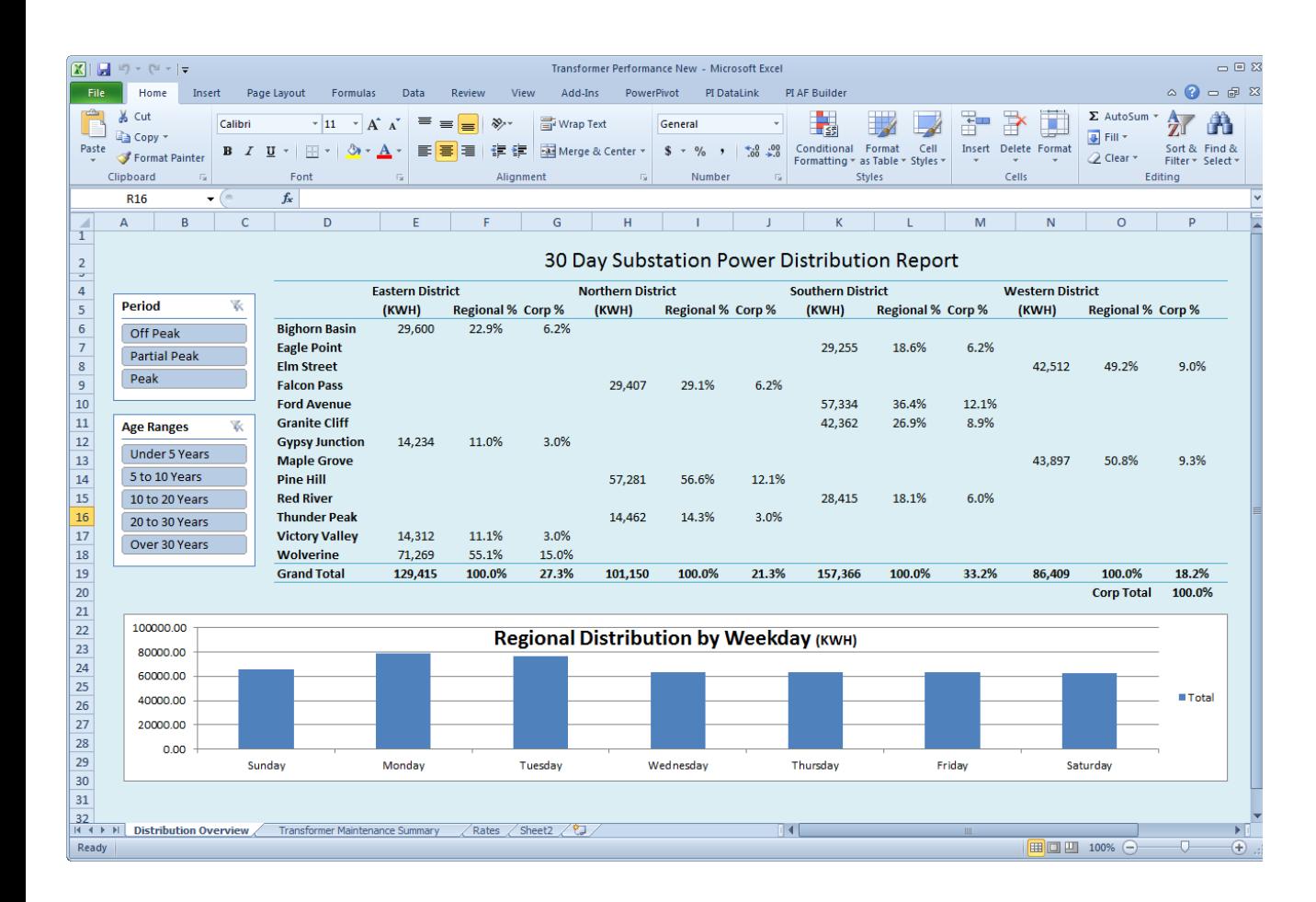

- Accessible
- Scalable
- Personal
- Organizational

### **PowerPivot Enables Data Integration**

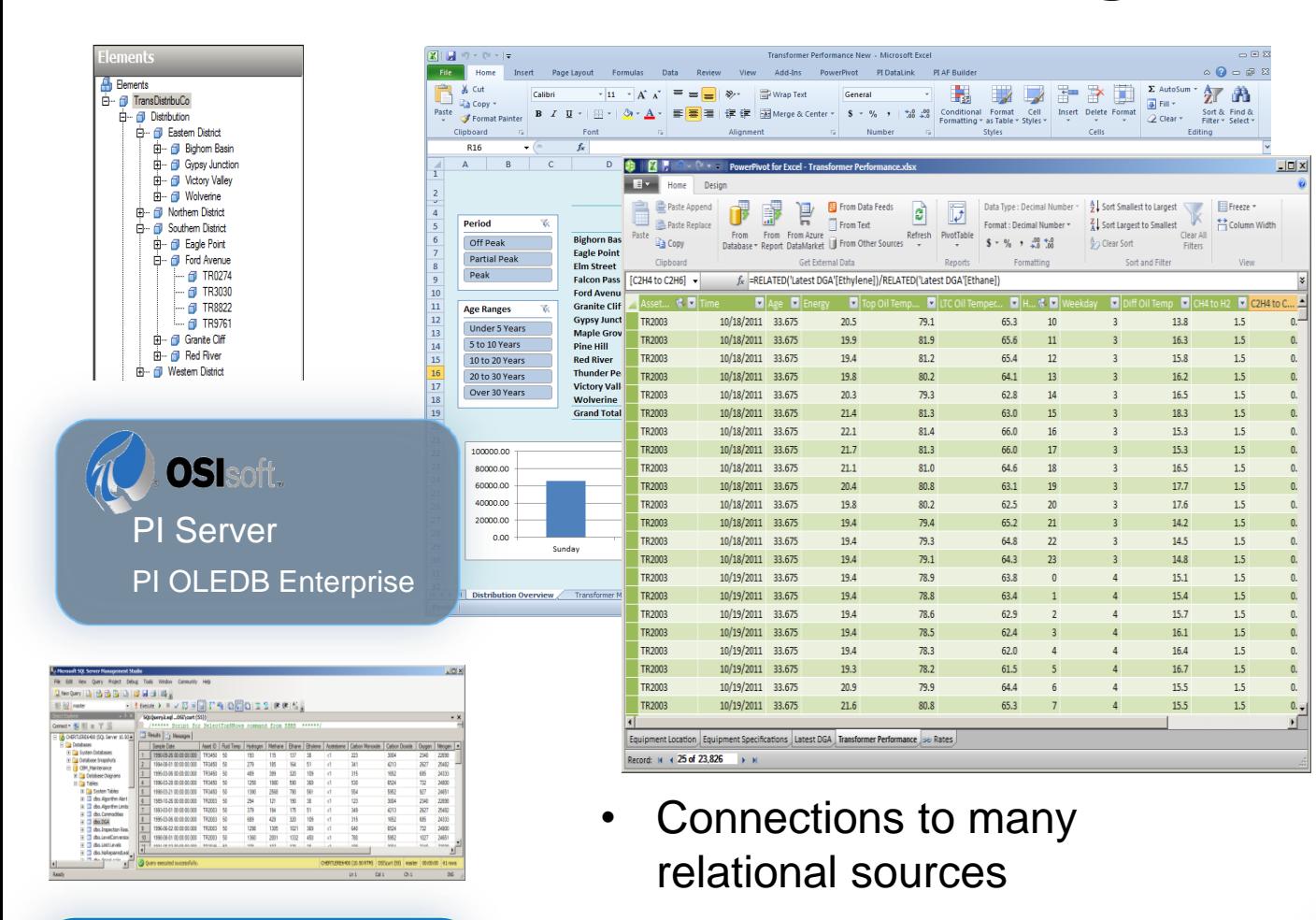

• Data sets can be brought from a whole list of different systems

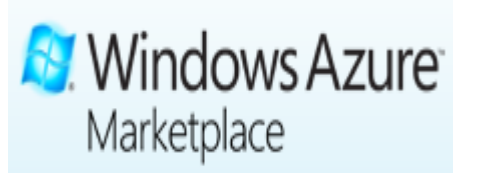

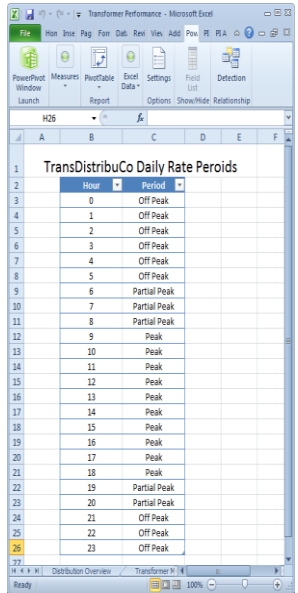

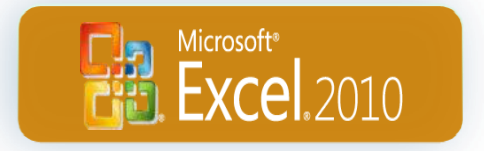

QL Server 2012

**Business Intelligence** 

Microsoft<sup>®</sup>

### **PowerPivot Enables Data Integration**

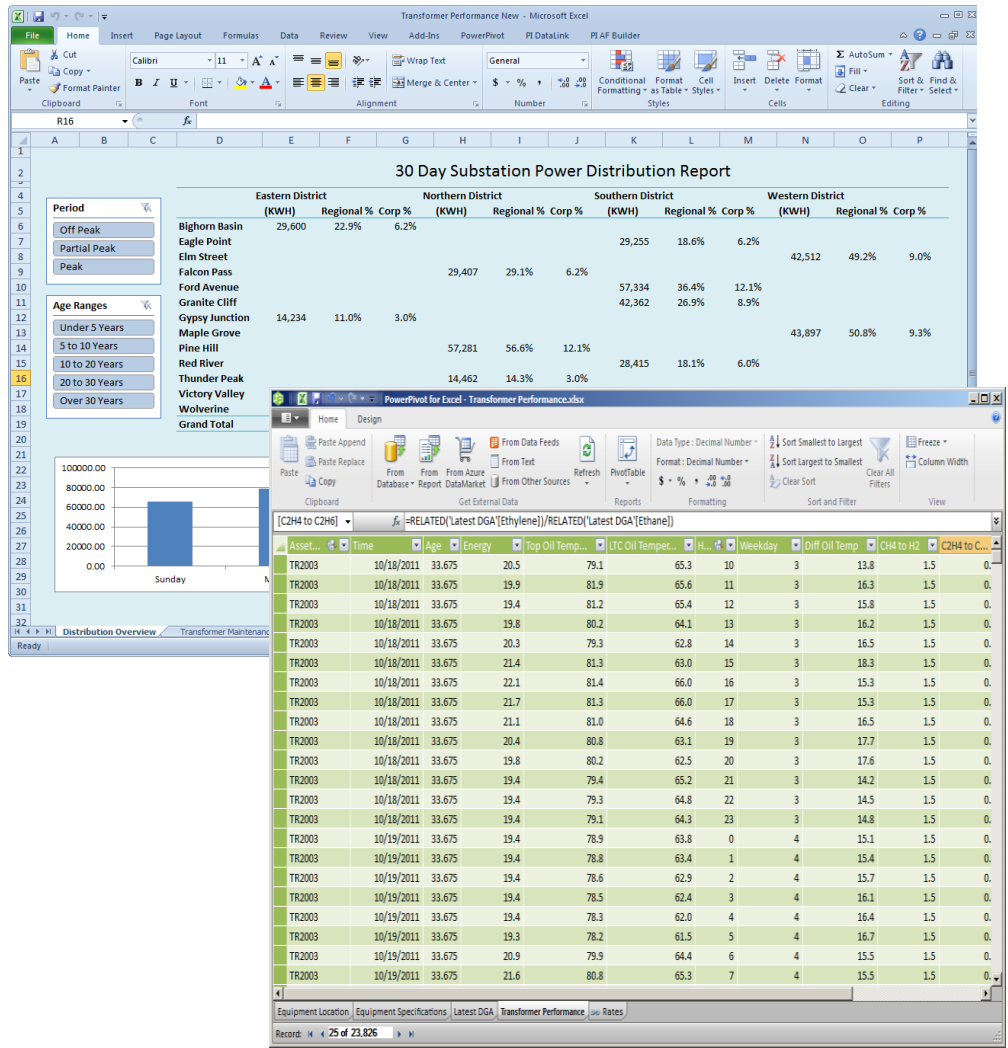

### **Can I use PI DataLink?**

- Manual refresh step required to copy and paste values
- Limited to ~1 million rows
- No support for upsizing to SQL Analysis Services 2012

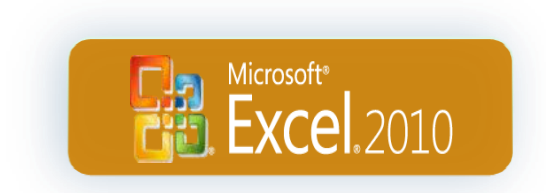

### **PowerPivot Creates the "Cube"**

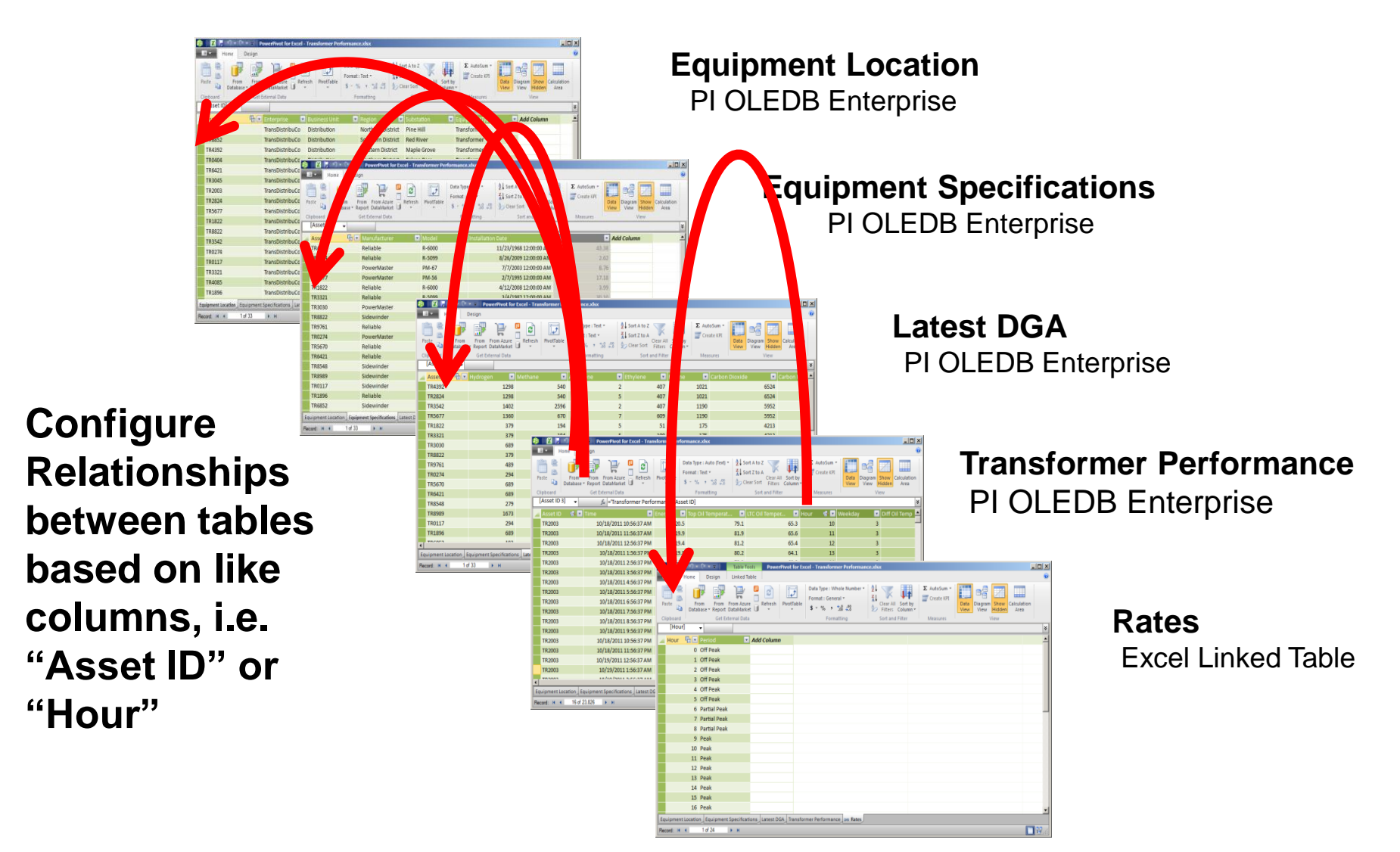

### **PowerPivot for Sharepoint**

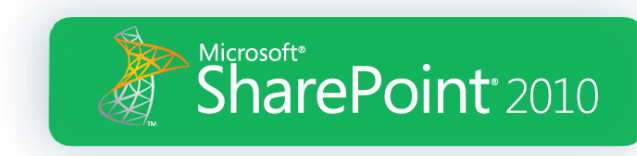

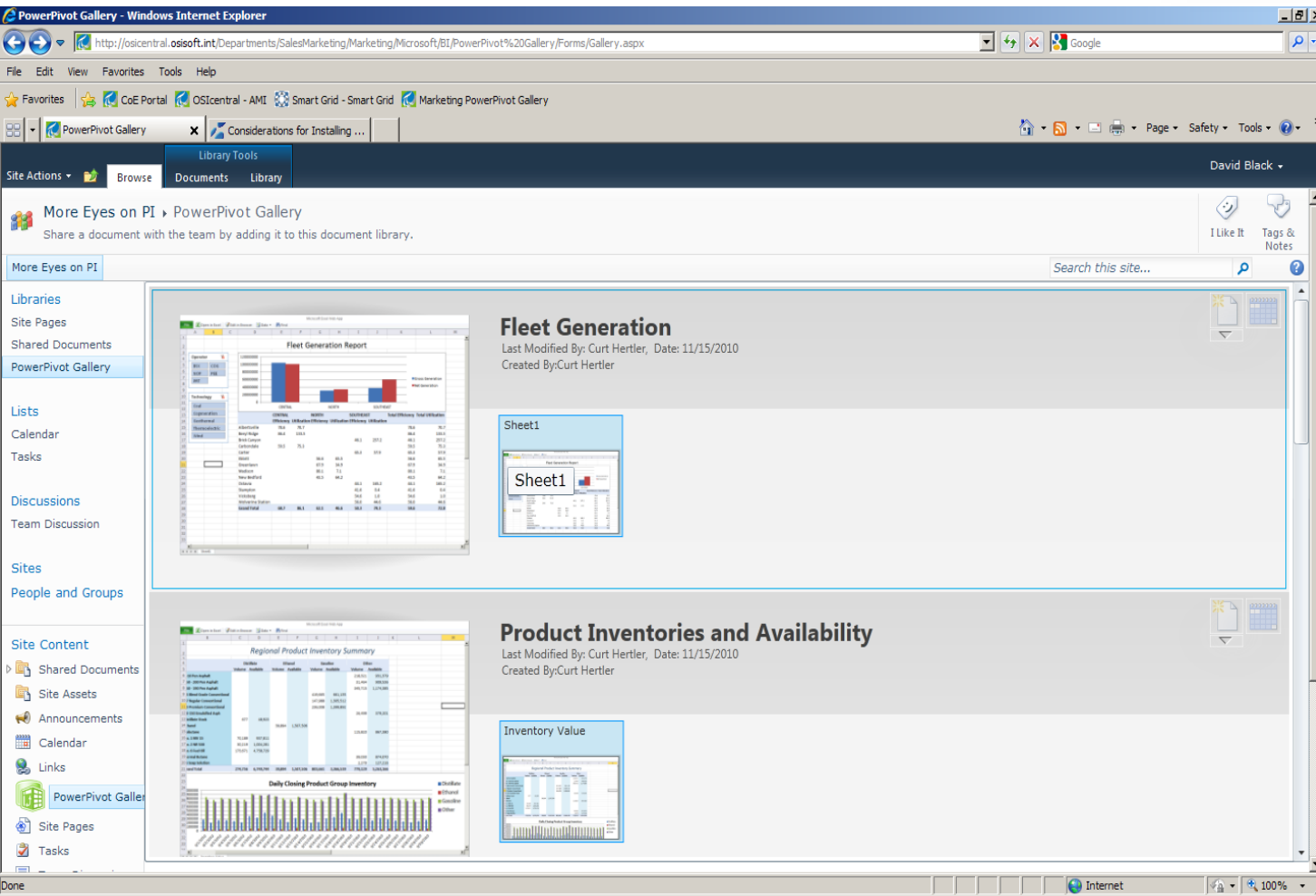

- Provides the analysis capabilities of PowerPivot within the SharePoint portal
- Allows users to access and work with PowerPivot workbooks without downloading the workbook and data

# **Microsoft SQL 2012 PowerView**

- Reports creation combining all PI System sources
	- PI Asset Framework
	- PI Data Archive
	- SQL Server data
- Thin client
- Rich and dynamic client
- Collaborative tool
- Windows integrated security
- SharePoint and PowerPoint integration

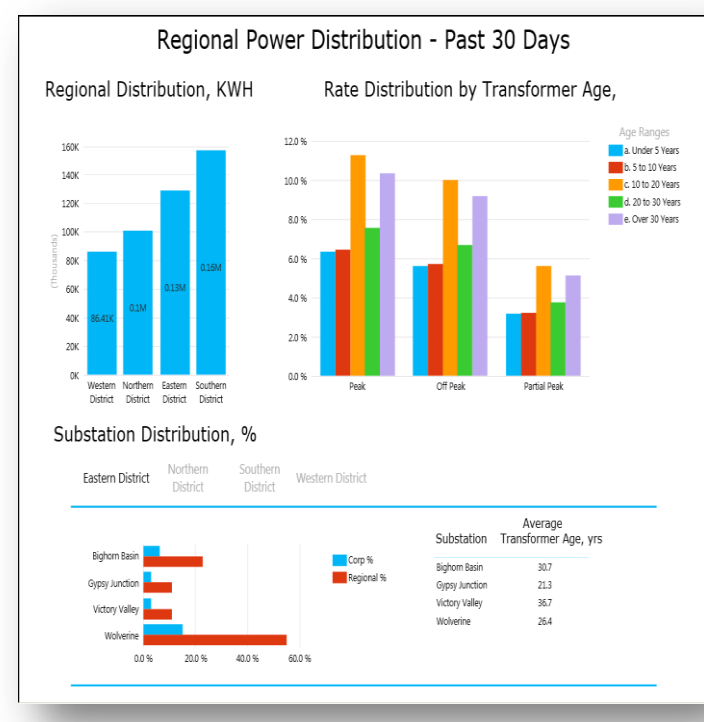

# **Demo – PowerView in SharePoint 2010**

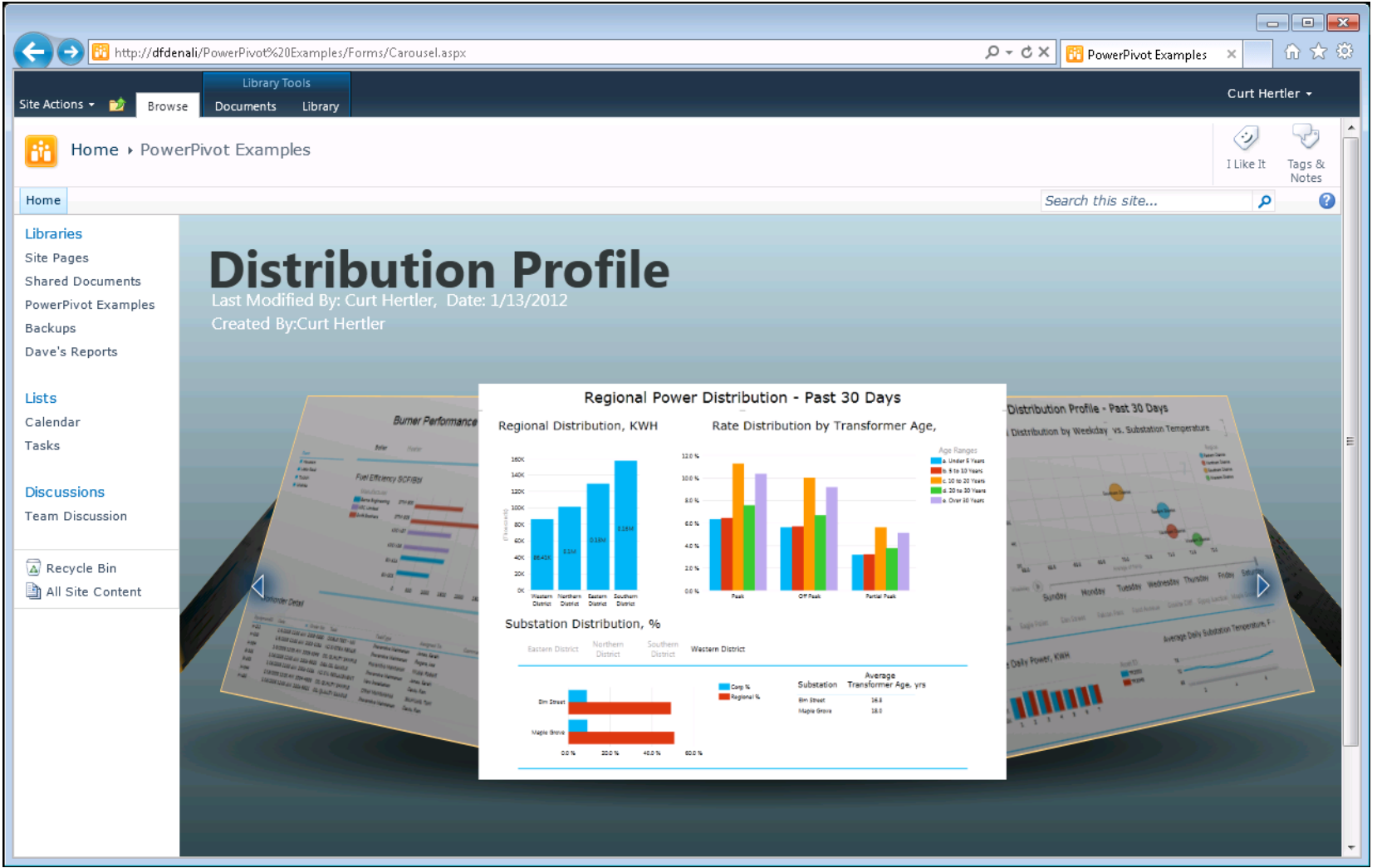

### **PowerView – Interactive Analysis**

### Interactive report updates using filters

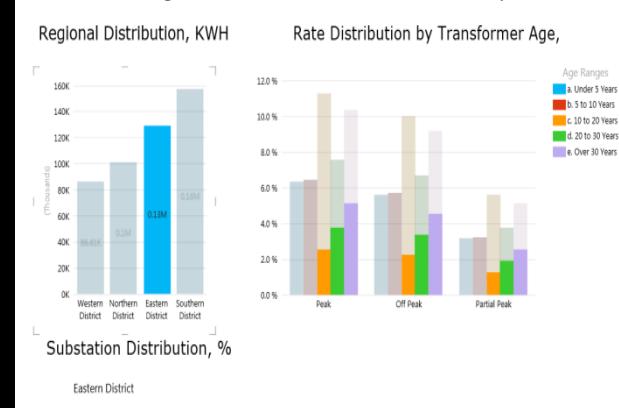

Regional Power Distribution - Past 30 Days

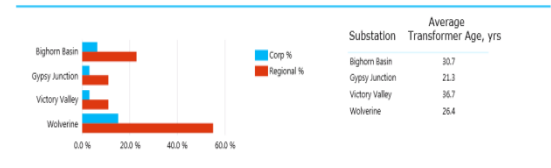

#### Regional Power Distribution - Past 30 Days

Regional Distribution, KWH

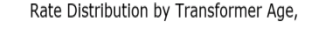

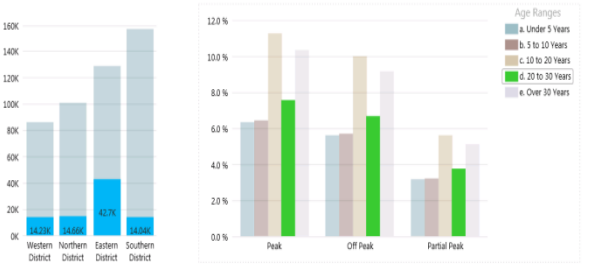

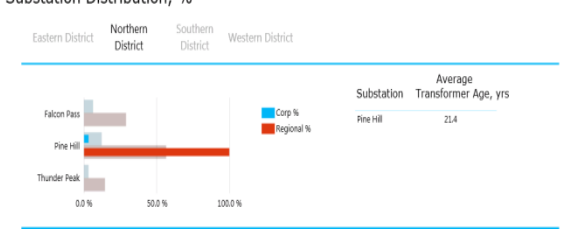

#### Regional Power Distribution - Past 30 Days

Regional Distribution, KWH

Rate Distribution by Transformer Age.

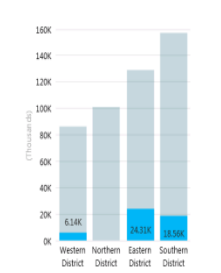

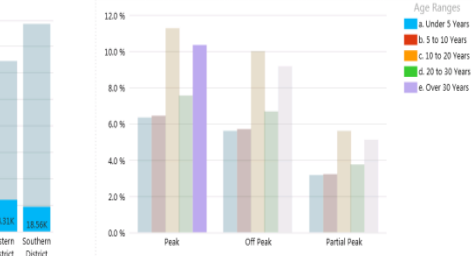

#### Substation Distribution, %

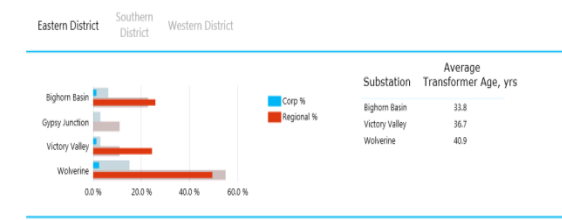

### **Distribution by District**

### **Distribution by Transformer Age**

**Distribution by Age and Rate**

### **PowerView - Multiple Views and Pages**

### • Create different reports from a single data cube

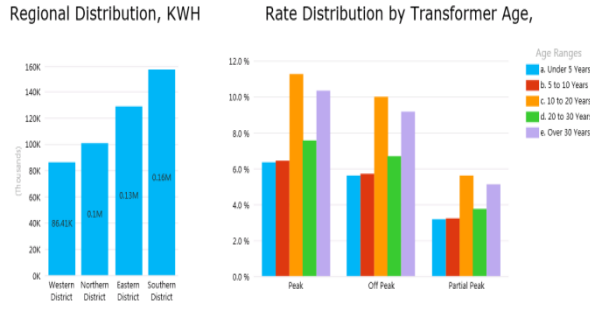

Regional Power Distribution - Past 30 Days

Substation Distribution, %

Northern

Southern

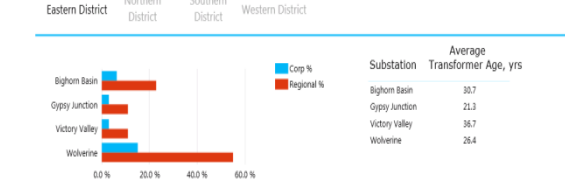

Power Distribution Profile - Past 30 Days

Regional Distribution by Weekday vs. Substation Temperature

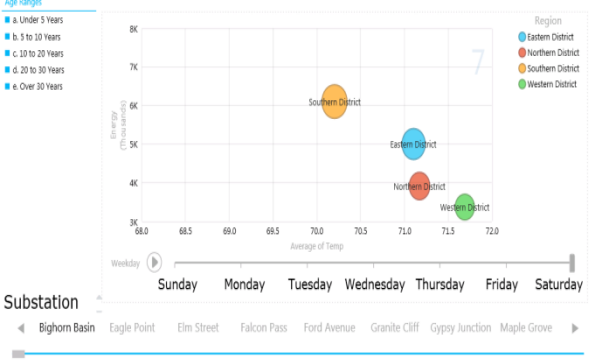

### Average Daily Power, KWH Average Daily Substation Temperature, F<br>Asset ID

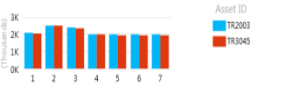

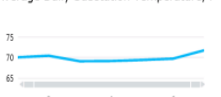

#### Substation Transformer Condition and Benchmarking

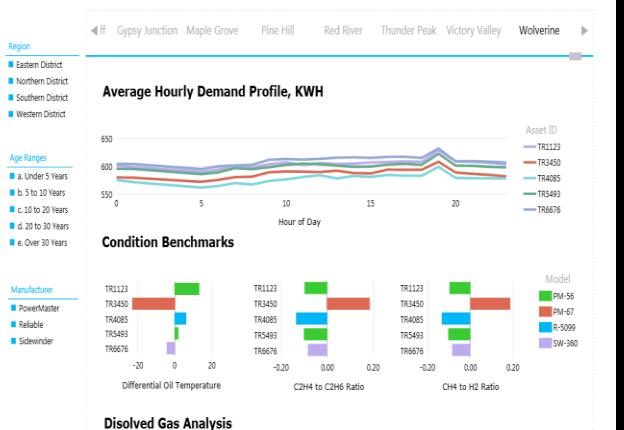

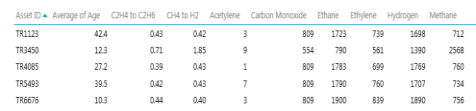

**Aging Asset Risk Assessment**

### **Weekday Distribution Profile**

### **Equipment Condition Benchmarking**

# **Power View Reports in PowerPoint**

• PowerView reports can be used interactively in PowerPoint presentations

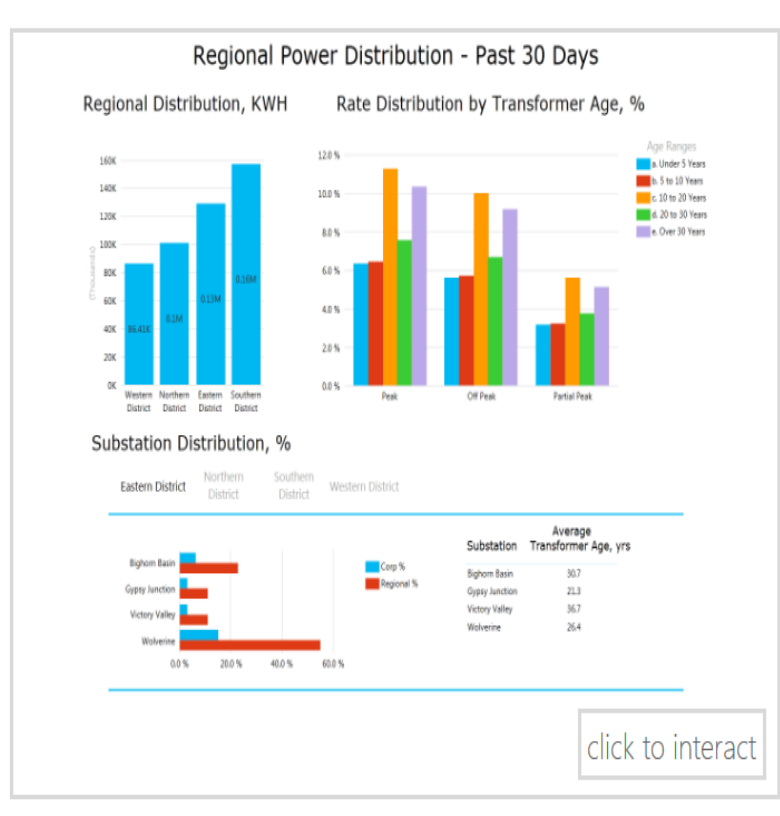

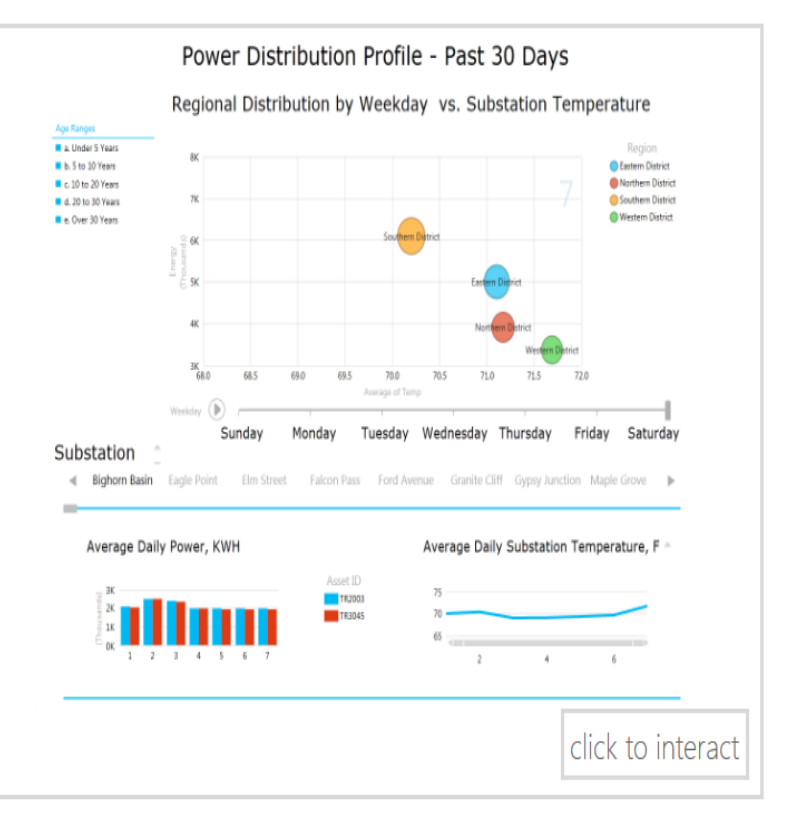

## **SQL Server Analysis Services - Overview …**

- Microsoft version: SQL Server Analysis Services (SSAS) provides comprehensive, enterprise scale analytic solutions that deliver actionable insights through familiar tools.
- Plain(er) English: SSAS allows you to design, build, and refresh data cubes from multiple sources and make them available for client analysis.
- Key features:
	- Source data can be stored directly or simply linked
	- Source data can be incrementally refreshed
	- Data can be shared to many users efficiently
	- Data can be used as a source for further analysis, providing a middle tier for analytics and greater efficiency

**Analysis** 

**Services** 

Full-Text

**Notification** 

search

Replication

Reporting

Services

Database

Engine

Integration Services

## **SQL Server Analysis Services - Clients …**

### **Administrative**

- **Business Intelligence Development Studio**
	- Build new BI Solutions
	- Microsoft Visual Studio 2008
		- Currently not supported in MS Visual Studio 2010
	- Components:
		- Cube Designer
		- Dimension Designer
		- etc
- **SQL Server Management Studio**
	- Administer existing BI solutions

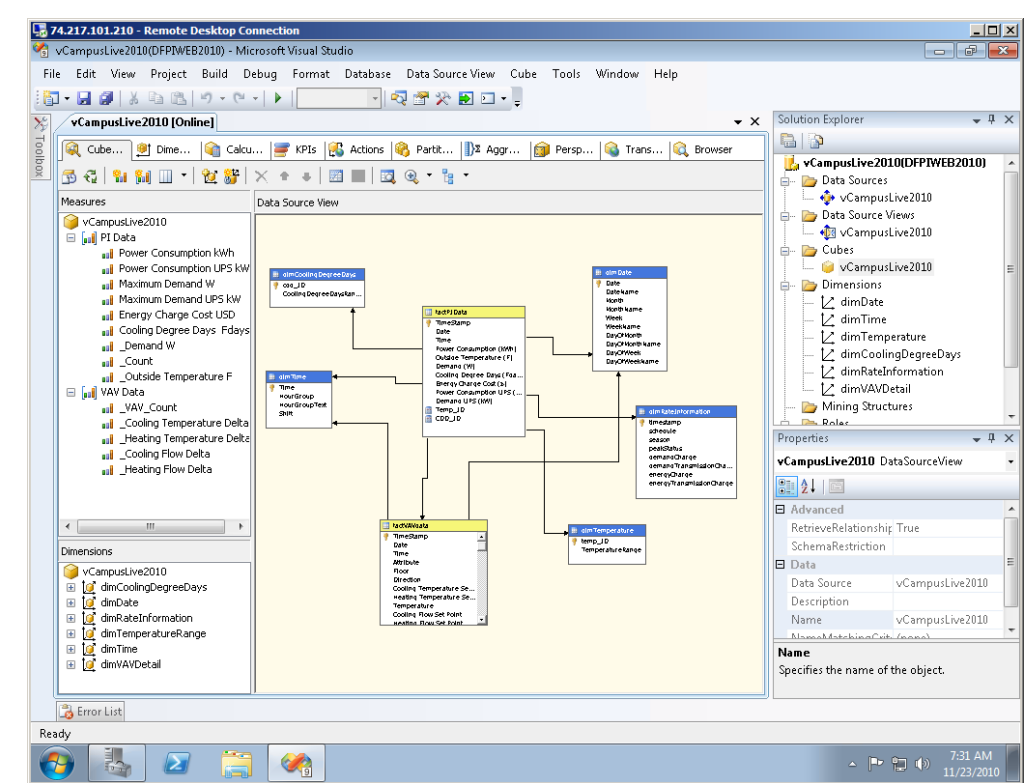

## **SQL Server Analysis Services - Clients …**

### **End Users**

- Excel 2010 SQL Server Data Mining add-ins
- PowerPivot for Excel
- PowerPivot for SharePoint
- SQL Server Reporting Services
- PowerView for SharePoint

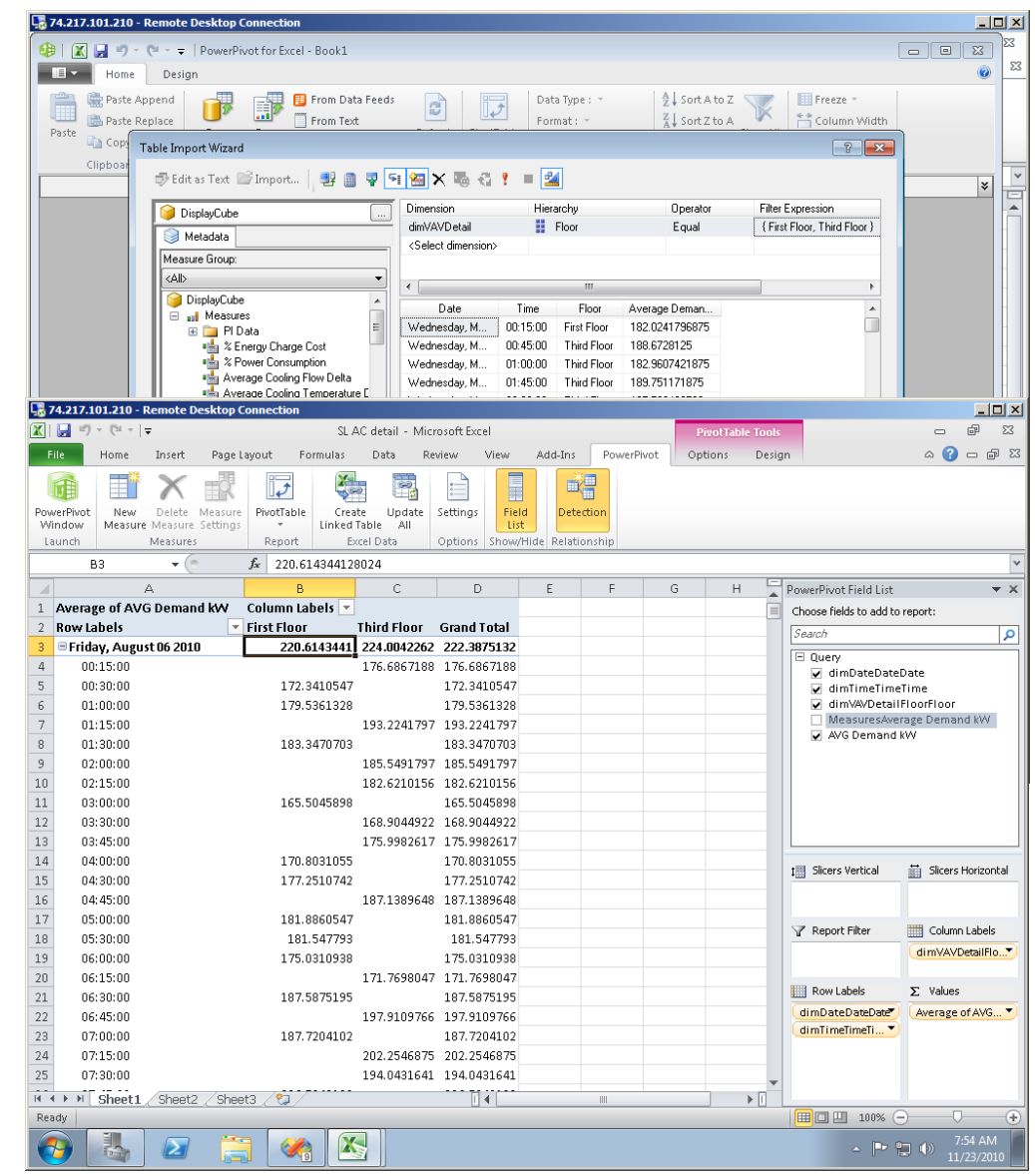

# **Additional Information**

### **OSIsoft Resources**

- "Business Analytics with your PI System Data using Microsoft PowerPivot"
- PI T&D Users Group Site <extranet.osisoft.com>
- OSIsoft vCampus <vcampus.osisoft.com>

### • **Microsoft Resources**

• [www.microsoft.com/en-us/bi/powerpivot.aspx](http://www.microsoft.com/en-us/bi/powerpivot.aspx)

### • **Helpful Books**

- "PowerPivot for the Data Analyst", Bill Jelen
- "Practical PowerPivot & DAX Formulas for Excel 2010", Art Tennick

# **Key points to take home**

- Intuitive BI tools from OSIsoft and Microsoft
- Democratization of information
- Users can perform their own analysis
- Find the Right Information at the Right Time in the Right Format !

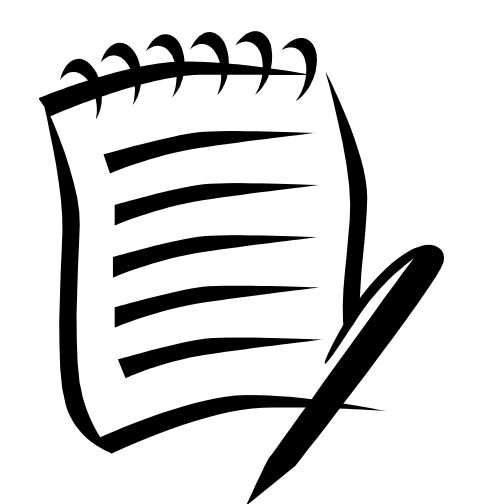

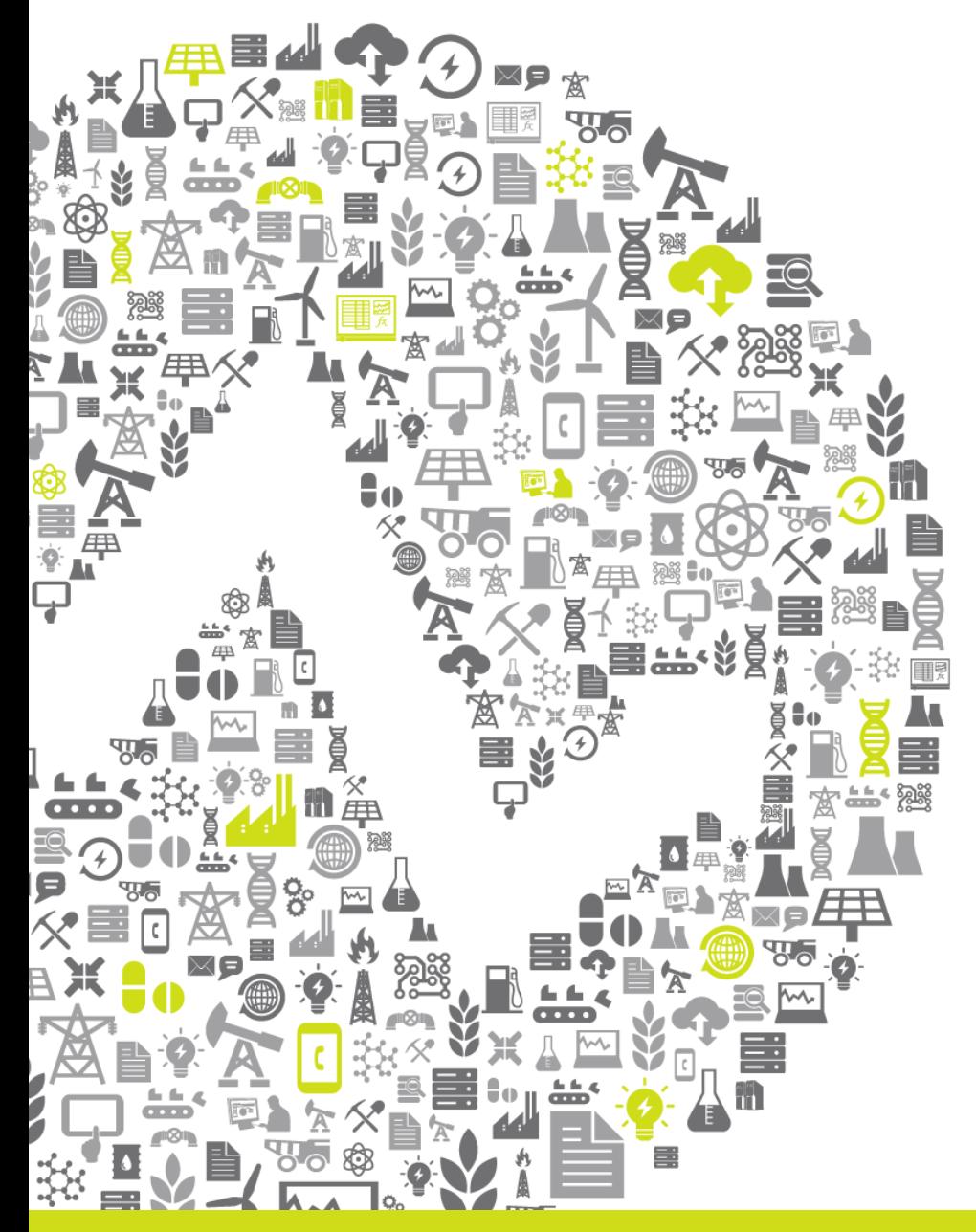

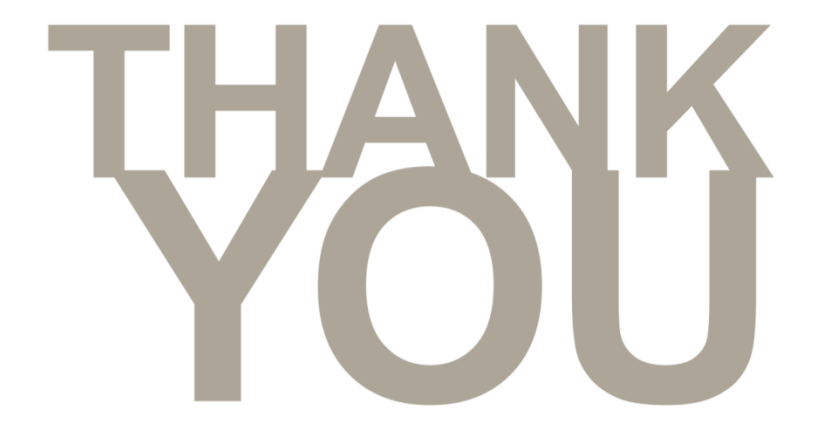

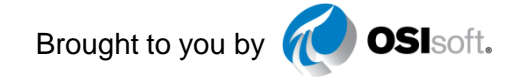